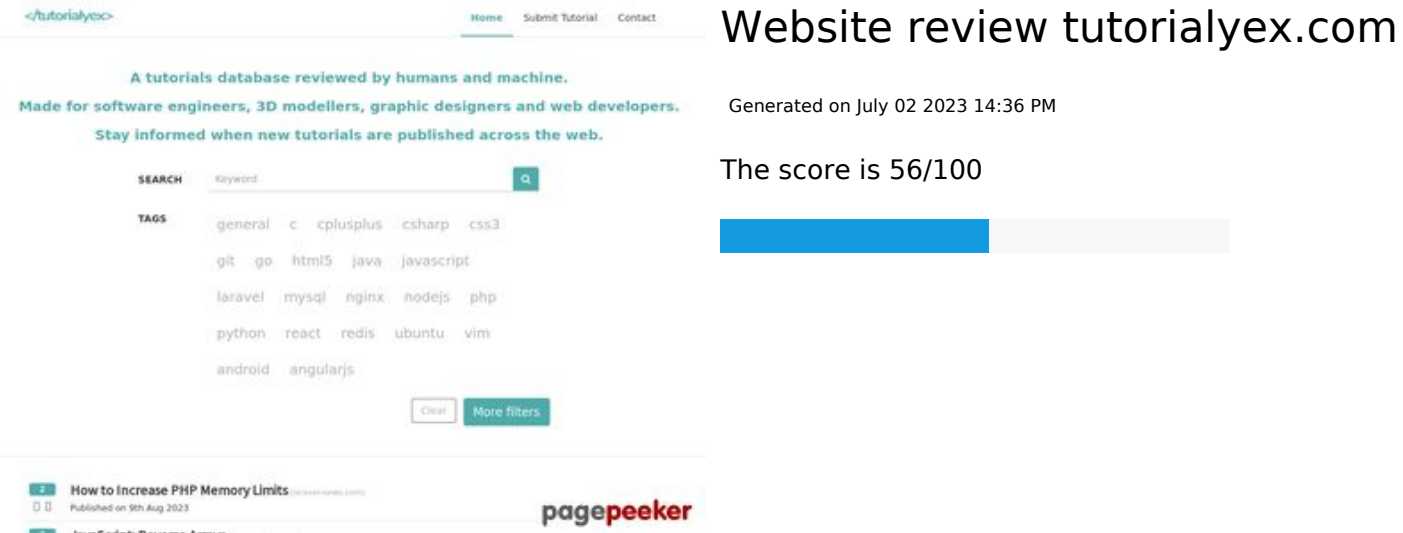

#### **SEO Content**

**IsunCedati Bausera Arrow** 

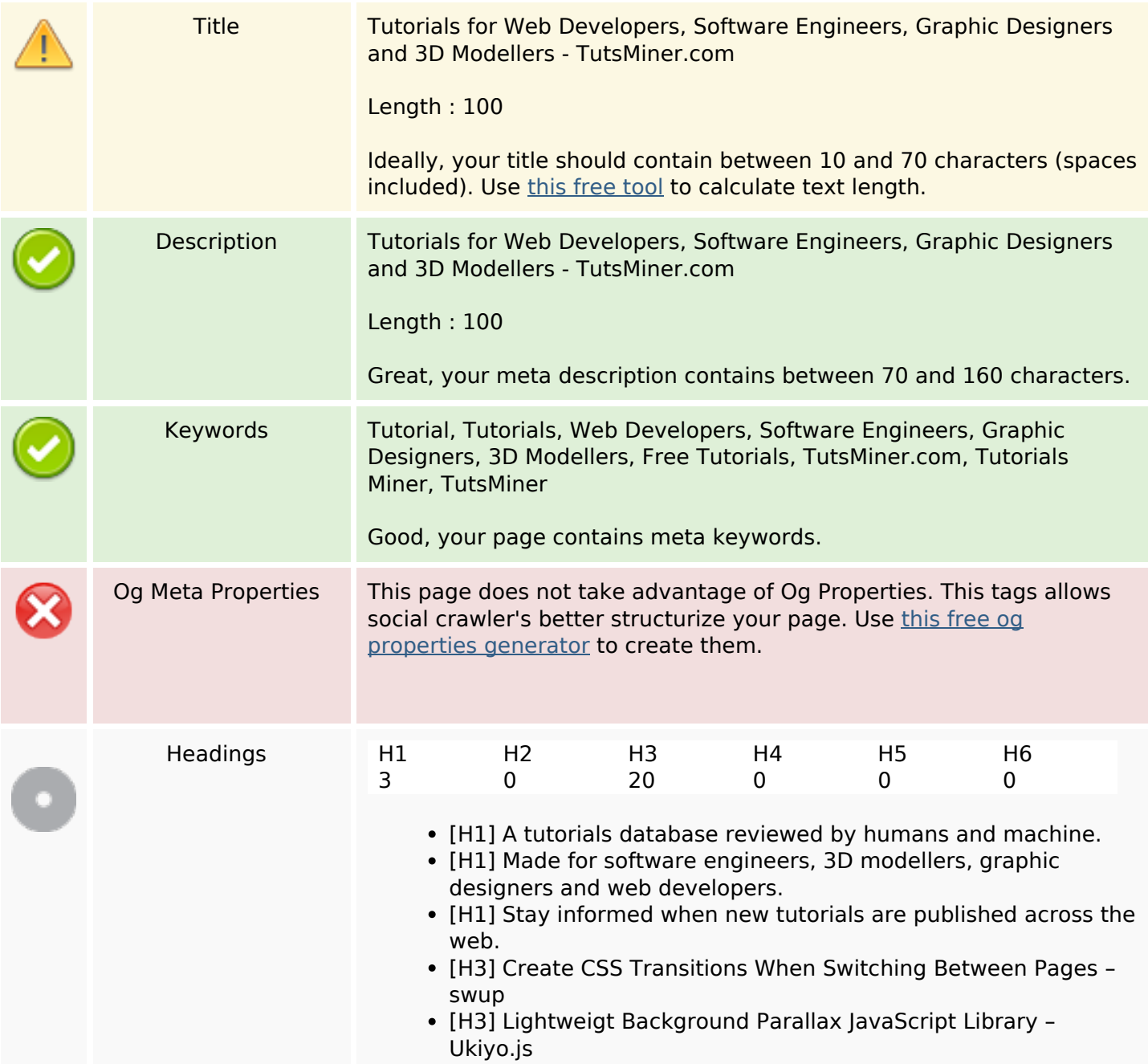

### **SEO Content**

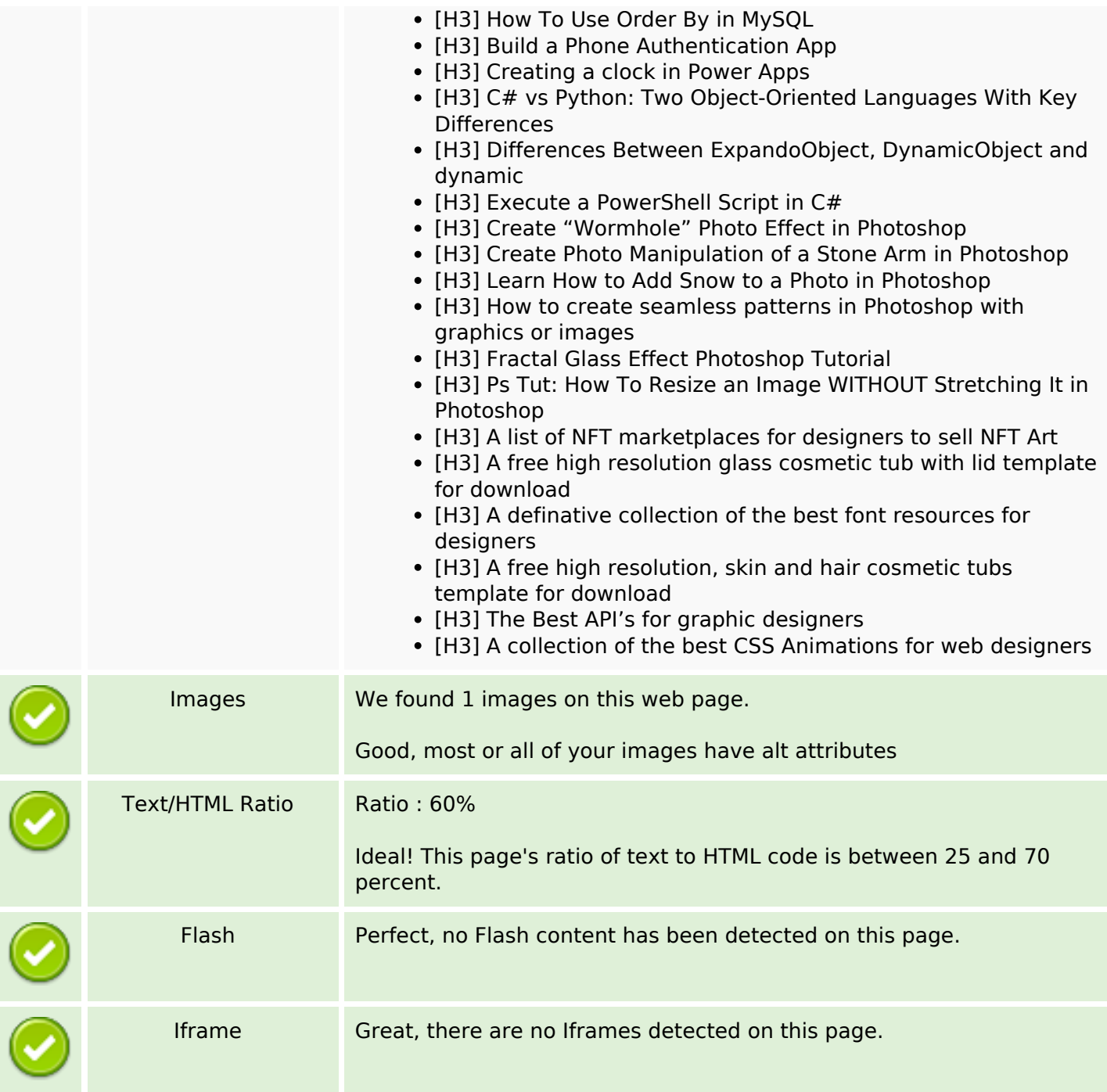

### **SEO Links**

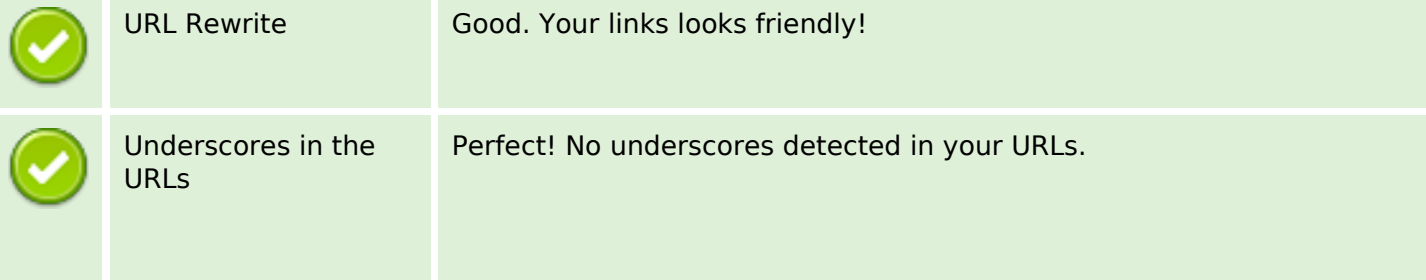

## **SEO Links**

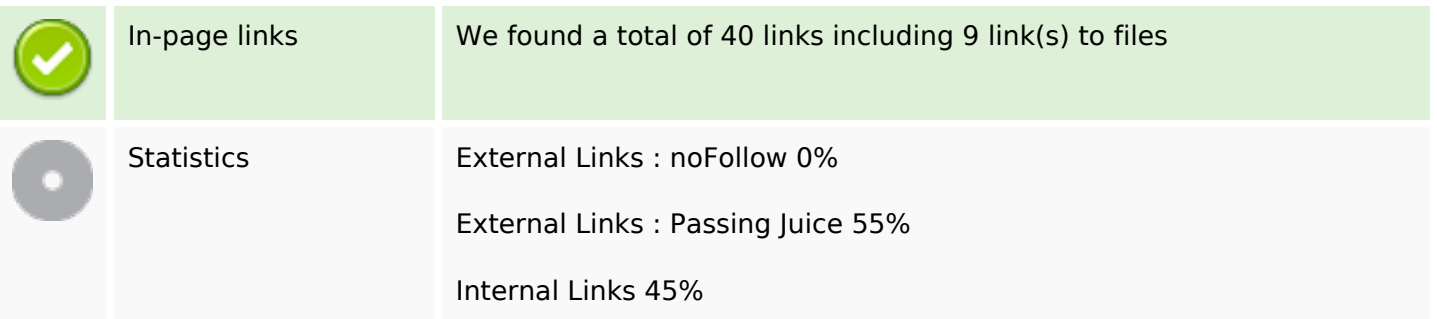

## **In-page links**

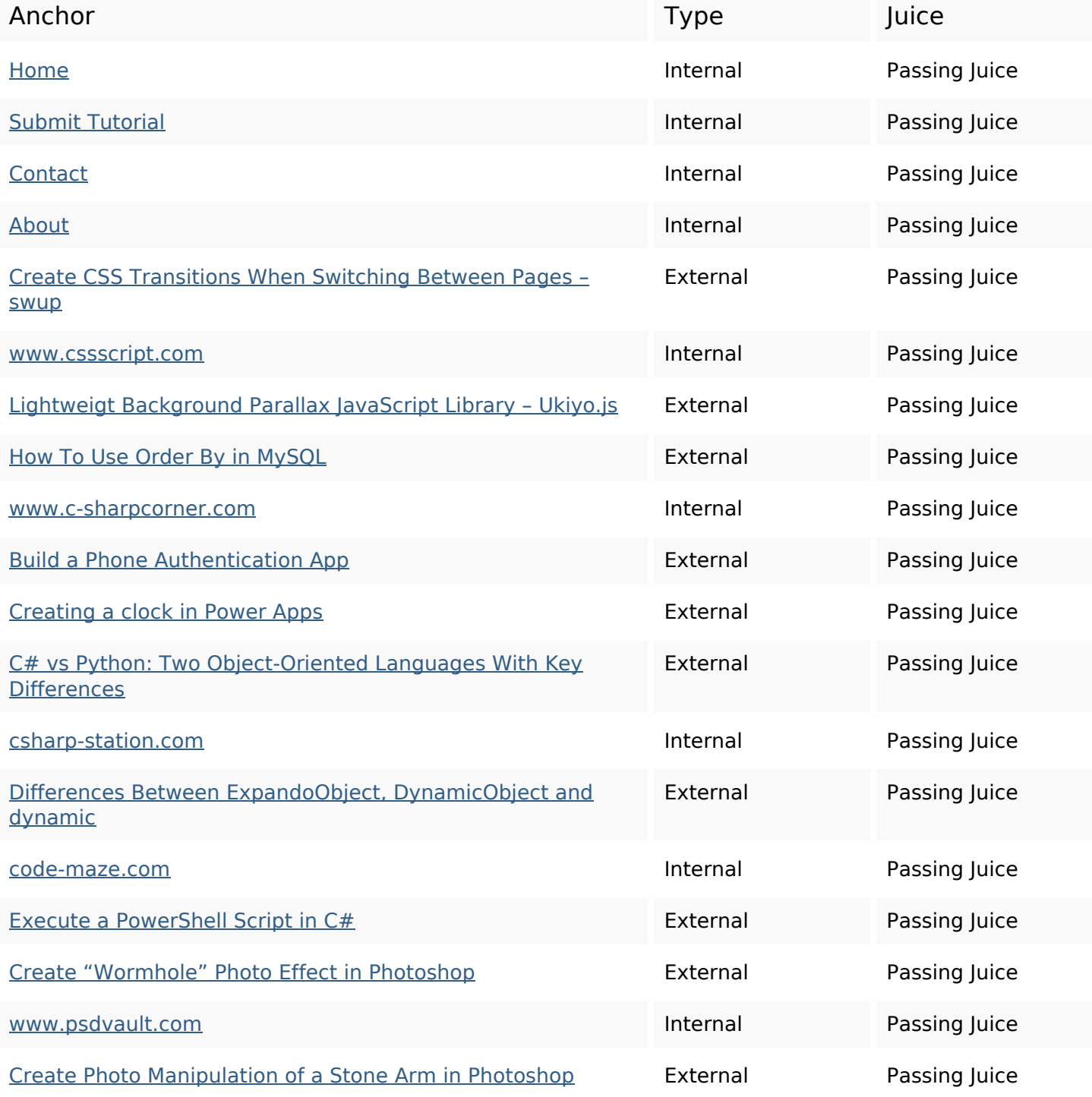

## **In-page links**

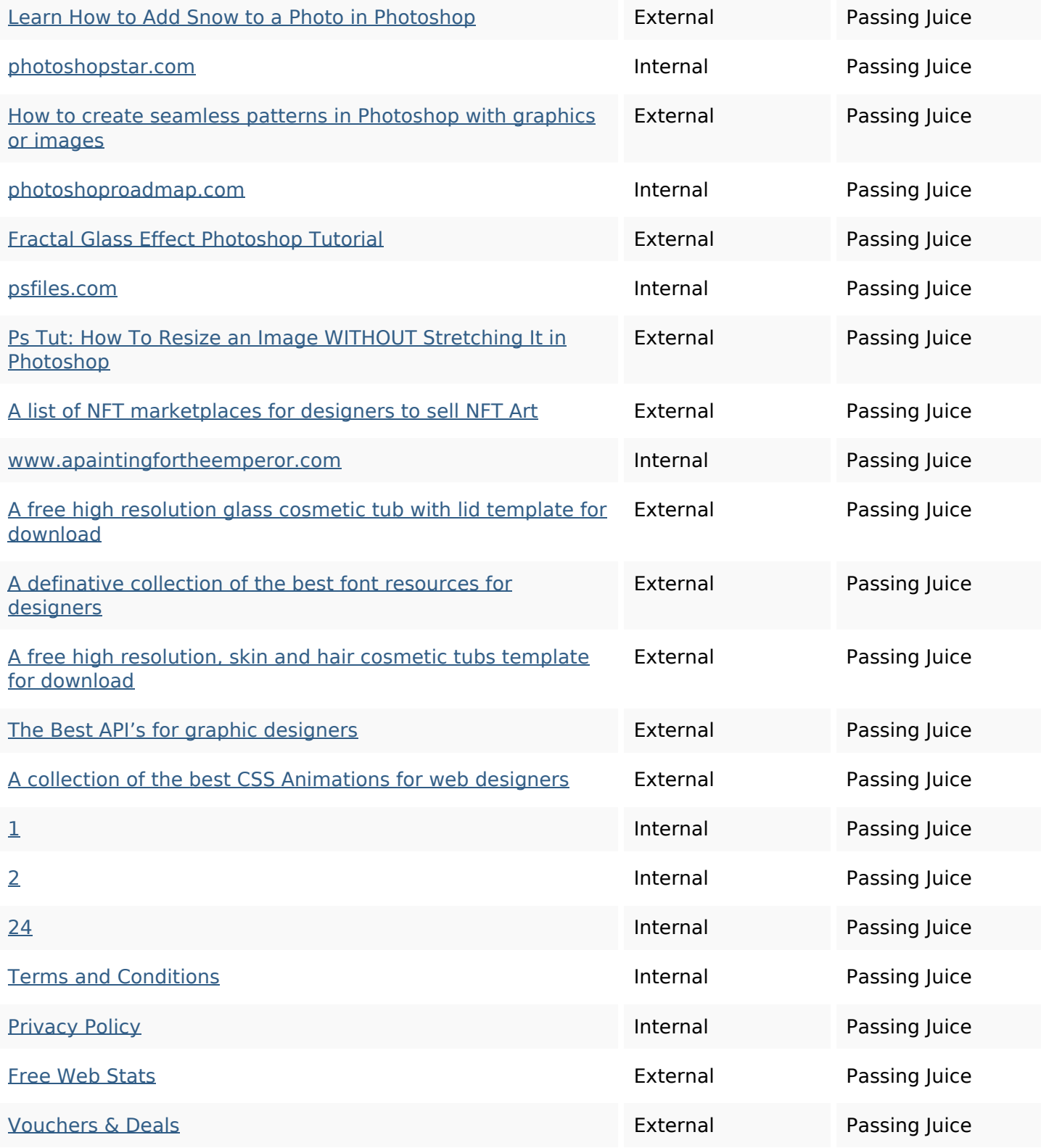

## **SEO Keywords**

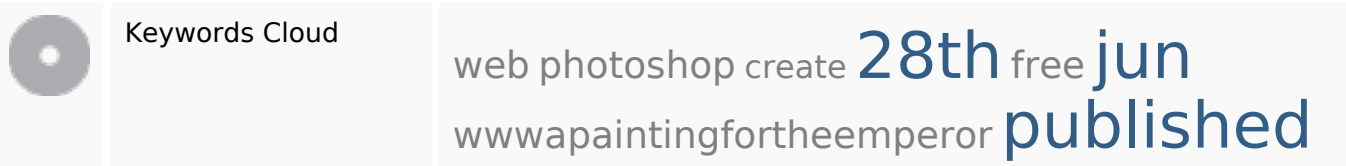

### **SEO Keywords**

designers tutorial

### **Keywords Consistency**

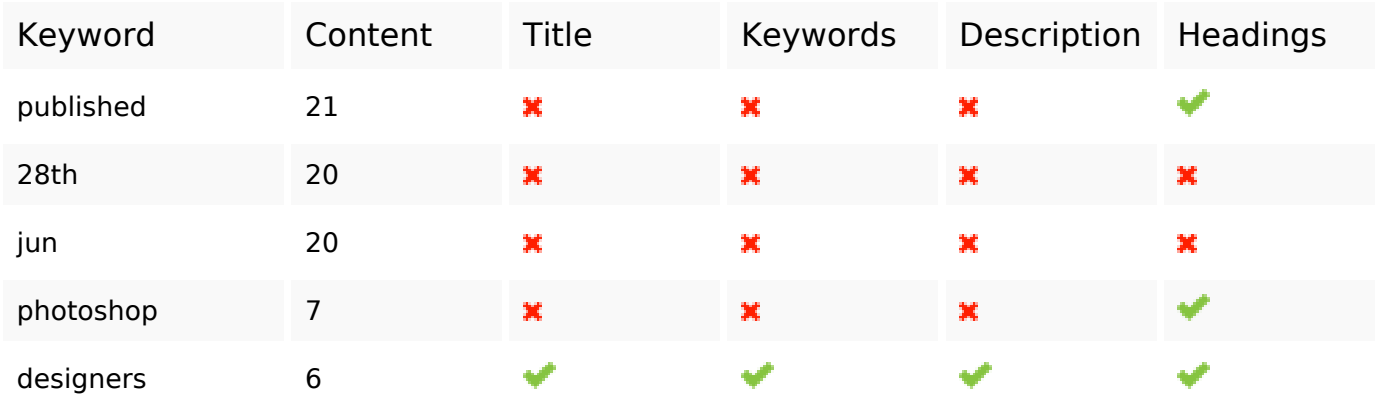

### **Usability**

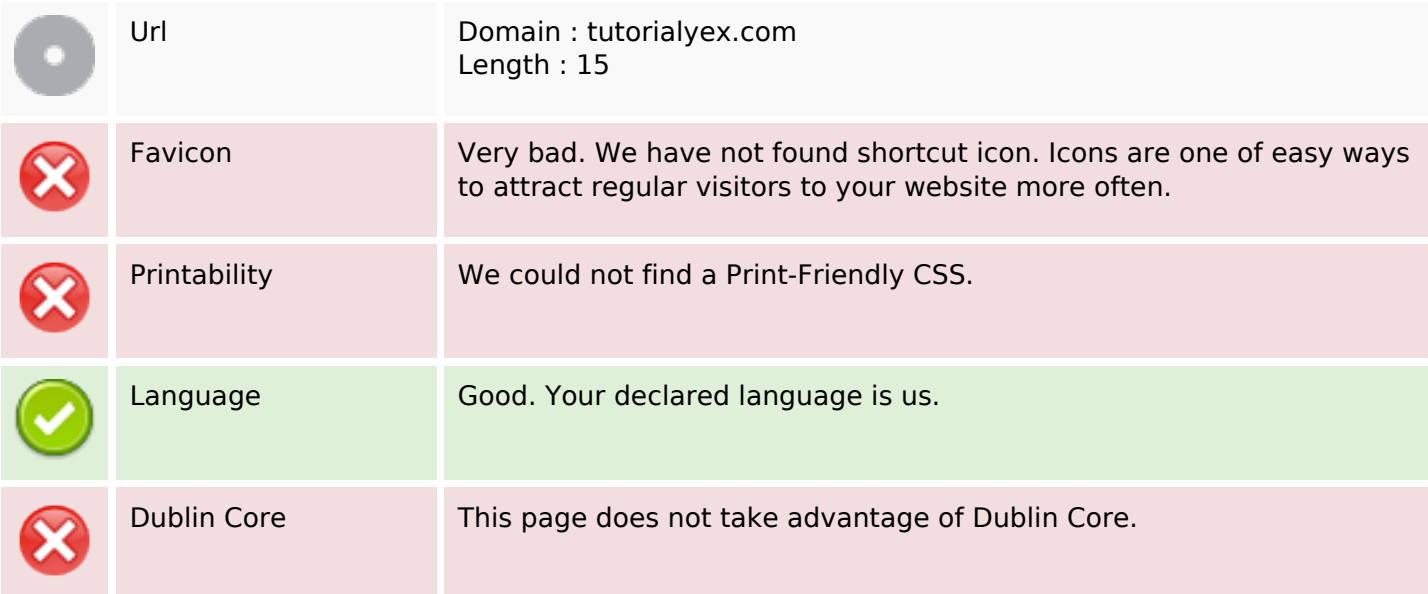

### **Document**

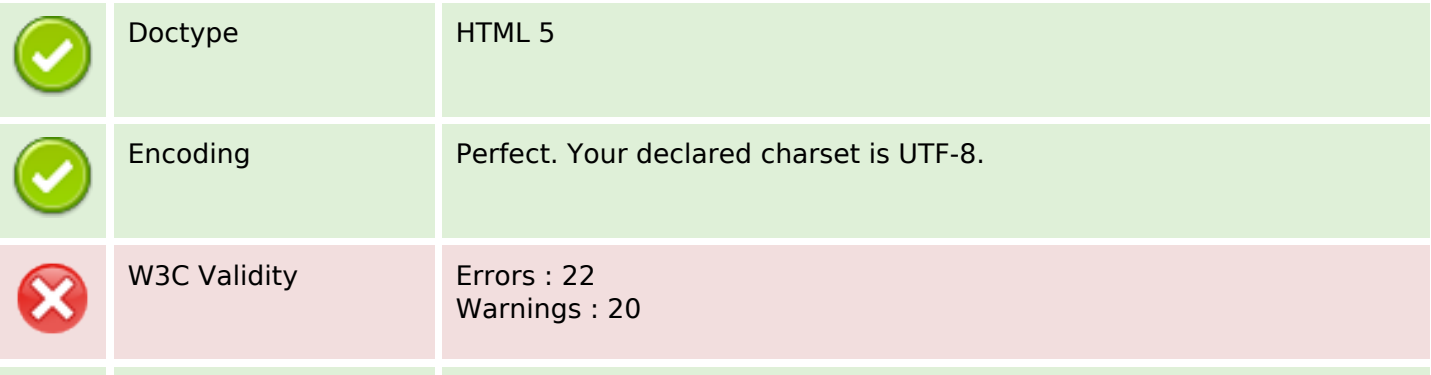

#### **Document**

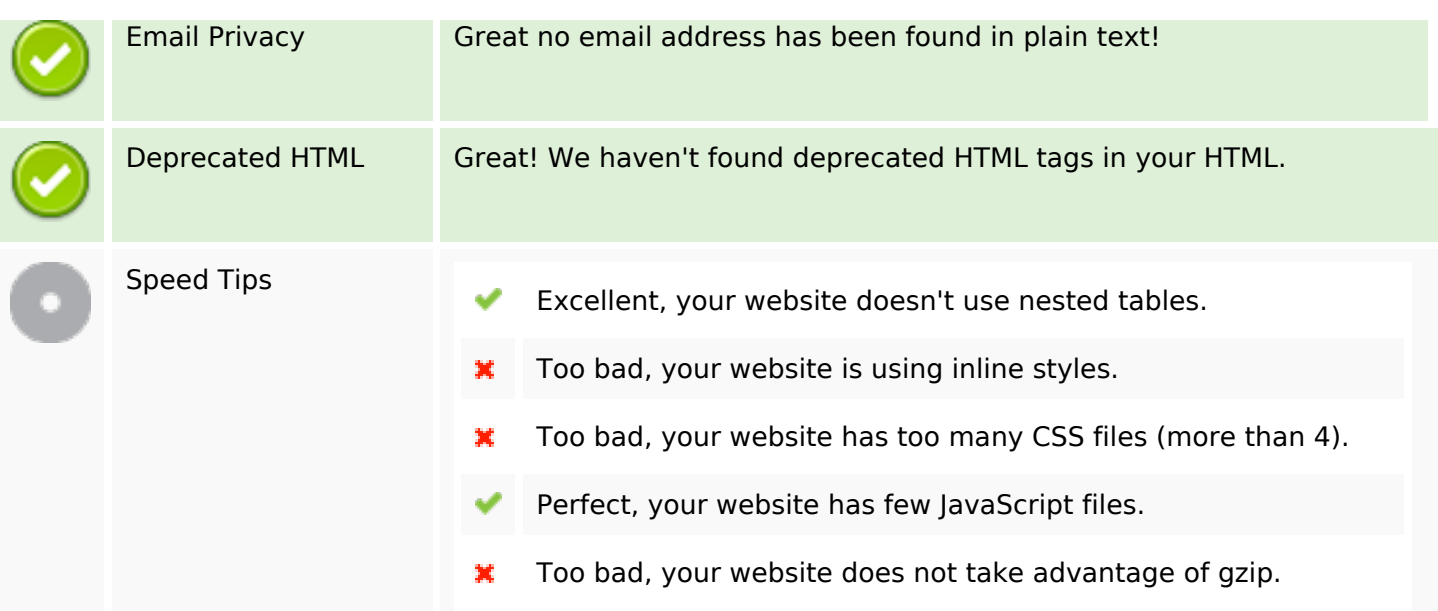

### **Mobile**

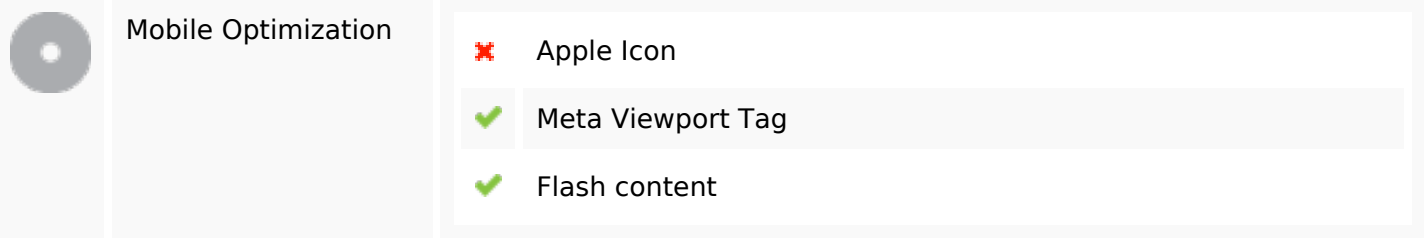

# **Optimization**

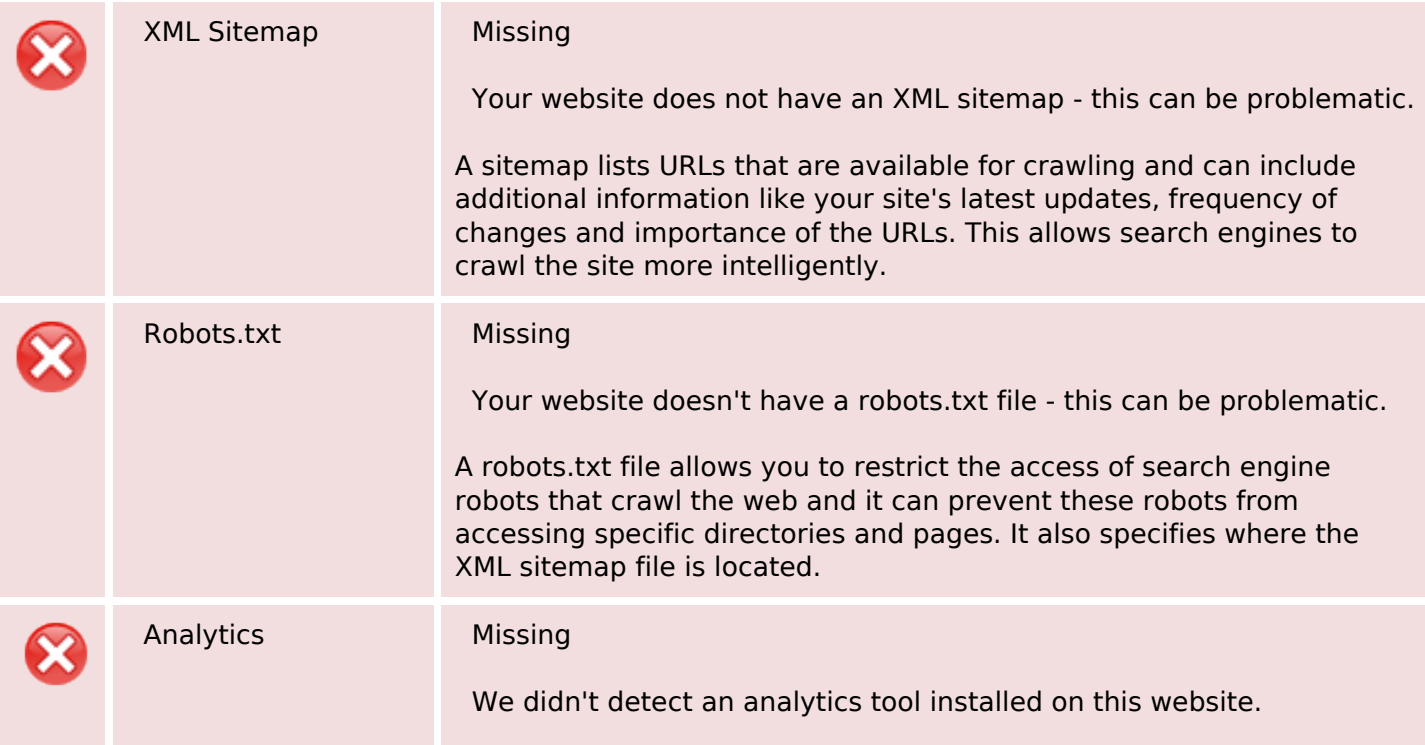

### **Optimization**

Web analytics let you measure visitor activity on your website. You should have at least one analytics tool installed, but It can also be good to install a second in order to cross-check the data.